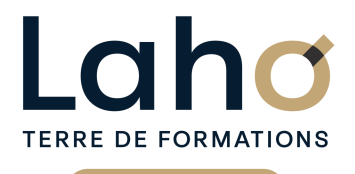

C CI HAUTS-DE-FRANCE

### **BUREAUTIQUE, INFORMATIQUE, PAO**

#### **FORMATION CONTINUE**

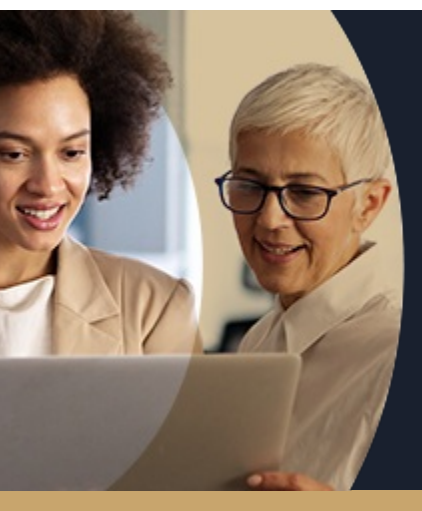

## **OUTLOOK ALLER PLUS LOIN**

**A partir de 335€ nets de taxes.**

**414€ avec certification**

**Mix Learning 100%** classe virtuelle **100%** présentiel

**Public visé :** Toute personne désireuse d'aller au-delà de l'utilisation « messagerie » d'Outlook

**Prérequis :** Aucun

**Accessibilité aux personnes handicapées Contactez-nous pour une étude de vos besoins.**

### **Prochaines sessions**

ANNÉES D'EXISTENCE ET D'EXPÉRIENCE

**AULNOY-LEZ-VALENCIENNES** SESSION 1 : 2 octobre SESSION 2 : 27 novembre

**LENS** SESSION 1 : 27/06/2024 SESSION 2 : 06/09/2024

**98 60 450 %**

DE TAUX DE **SATISFACTION** 

Aller plus loin sur l'utilisation de la messagerie et découvrir les autres fonctions d'Outlook, véritable système de gestion de l'information

Maitriser les fonctions avancées d'Outlook et être plus efficace dans sa gestion de mails et contacts<br>Bien organiser et structurer son utilisation d'Outlook

Rappeler un mail, automatiser signatures et règles de classement

- Créer des rendez-vous avec rappel et redondance
- Partager ses contacts et calendriers, créer et gérer des listes de distribution

Classer et identifier ses contacts

#### **Objectifs Les + de la formation**

FORMATIONS DISPONIBLES

- Théories et exercices pratiques. Formateur expert en bureautique, issu du milieu professionnel
- Remise d'un support de cours
- Valorisez vos compétences avec la certification TOSA®

Retrouvez toutes nos formations sur : **[laho-formation.fr](https://laho-formation.fr)**

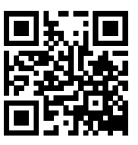

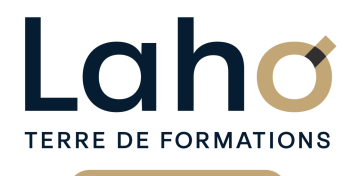

C CI HAUTS-DE-FRANCE

## **BUREAUTIQUE, INFORMATIQUE, PAO**

#### **FORMATION CONTINUE**

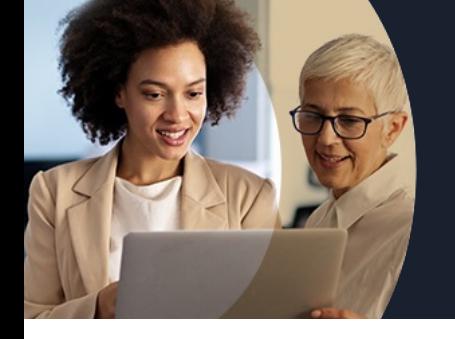

# **OUTLOOK ALLER PLUS LOIN**

### **Contenu de la formation**

#### **Présentation**

**Rappel sur les us et coutumes de la communication par Email**

**Rappel sur les Emails pièges et éléments de cyber sécurité**

#### **Traiter un volume important de mails et s'organiser pour plus d'efficacité**

Les différents mode d'affichage « groupé »/mode « conversation »

Gestion du groupe favoris /Gestion des indésirables Travailler en mode autonome/Différer l'envoi d'un mail Créer des règles pour filtrer et classer automatiquement Créer des dossiers

Nettoyer sa boîte de réception

Exploiter les indicateurs de suivi et les outils de recherche

Archiver ses mails dans un fichier/ remonter un fichier archive

Enregistrer des actions rapides pour les usages courants Transformer un message en rendez-vous ou en tâche Collecter rapidement une information : les boutons de vote

Informer de son absence

Rappeler un message envoyé par erreur

Récupérer des mails supprimés définitivement des « éléments supprimés »

Les options d'Outlook (télécharger les images

automatiquement, police par défaut, format HTML…)

#### **Gérer ses contacts**

Les différents mode d'affichage Créer et catégoriser ses propres contacts et listes de distribution Exporter ses contacts dans un fichier

Réaliser un publipostage

Retrouvez toutes nos formations sur : **[laho-formation.fr](https://laho-formation.fr)**

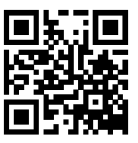

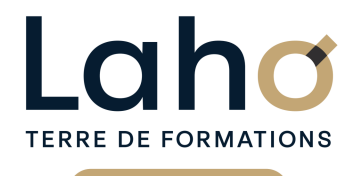

C<sub>1</sub> CCI HAUTS-DE-FRANCE

### **BUREAUTIQUE, INFORMATIQUE, PAO**

#### **FORMATION CONTINUE**

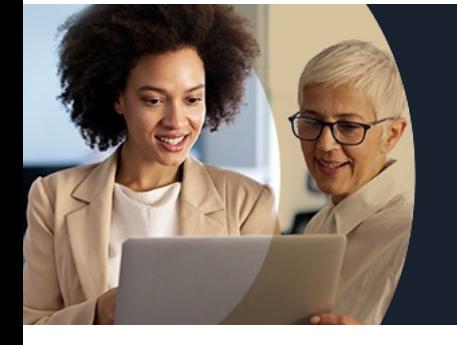

## **OUTLOOK ALLER PLUS LOIN**

### **Contenu de la formation**

#### **Planifier, organiser**

Créer des rendez-vous ou évènements ponctuels, planifier les éléments périodiques Attribuer des couleurs pour visualiser et prioriser ses activités Définir des échéances et mettre en place des rappels

#### **Organiser le travail collaboratif**

Partager des agendas, des contacts... Créer une réunion en visio conférence avec Teams Déléguer et suivre des tâches

Retrouvez toutes nos formations sur : **[laho-formation.fr](https://laho-formation.fr)**

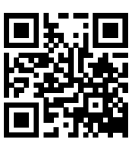

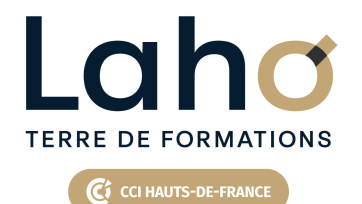

## **BUREAUTIQUE, INFORMATIQUE, PAO**

#### **FORMATION CONTINUE**

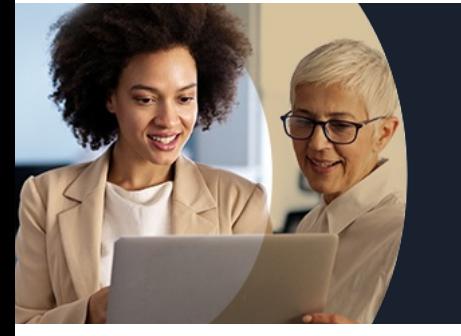

# **OUTLOOK ALLER PLUS LOIN**

#### **Modalités, méthodes et outils pédagogiques**

- Exposés théoriques, mises en pratique
- Réalisation de travaux de synthèse pour consolider les acquis
- Un poste par stagiaire

#### **Résultats attendus**

Chaque participant sera capable :

- D'utiliser les fonctions avancées d'Outlook : message d'absence, signatures, gestion des dossiers
- De gérer ses contacts et son carnet d'adresse
- D'utiliser la recherche instantanée et de trier, filtrer, organiser des éléments
- D'utiliser les fonctions permettant d'organiser et gérer son travail
- De partager des fonctions avec des personnes de son organisation

### **Modalités d'évaluation**

- Tour de table préalable
- Exposés théoriques, suivis de mises en pratique
- Evaluation formative tout au long de la formation
- La consolidation des acquis se fait par la réalisation de travaux de synthèse, reprenant l'ensemble des points de cours développés
- Remise d'une grille d'auto-évaluation des acquis, sur les compétences travaillées lors de la formation
- Questionnaire de satisfaction de fin de formation

### **Modalités de financements**

Cap Emploi, Compte Personnel de Formation (CPF), Entreprise, Opérateurs de Compétences (OPCO), Particulier, Pôle Emploi

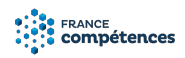

#### **Intervenants**

Une équipe d'intervenants experts dans le domaine **Bureautique** 

#### **Modalités et délai d'accès**

Aucun

#### **Certifications**

#### TOSA® Outlook

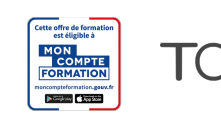

Retrouvez toutes nos formations sur : **[laho-formation.fr](https://laho-formation.fr)**